## **RESTRICTED**

## **Application for EDB School User Accounts**

To: Office Systems Support Section, Information Technology Management Division

## **Part I. Account User Information** (*Please* " $\checkmark$ " where appropriate)

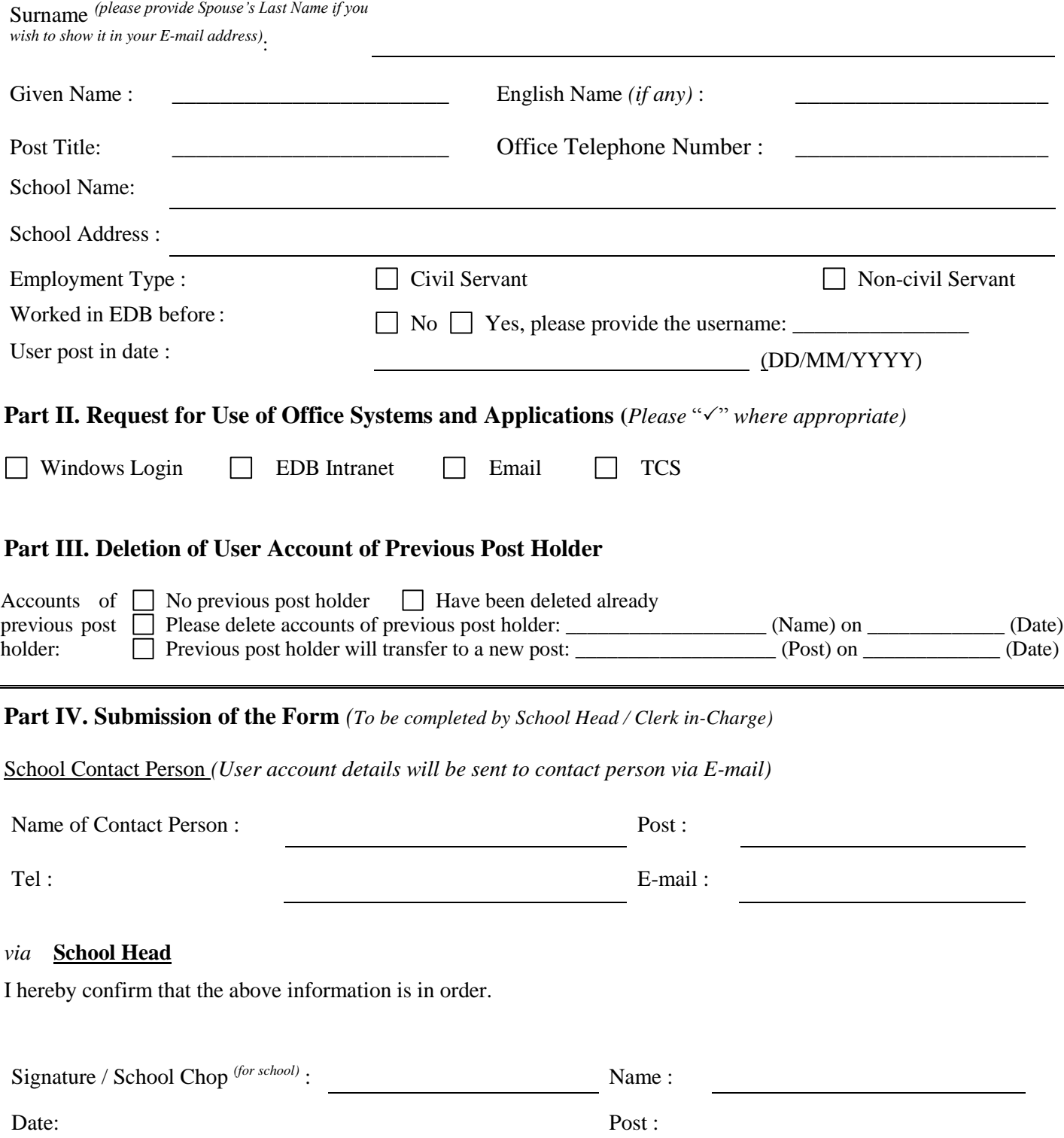

## **Points-To-Note for Application of EDB School User Accounts**

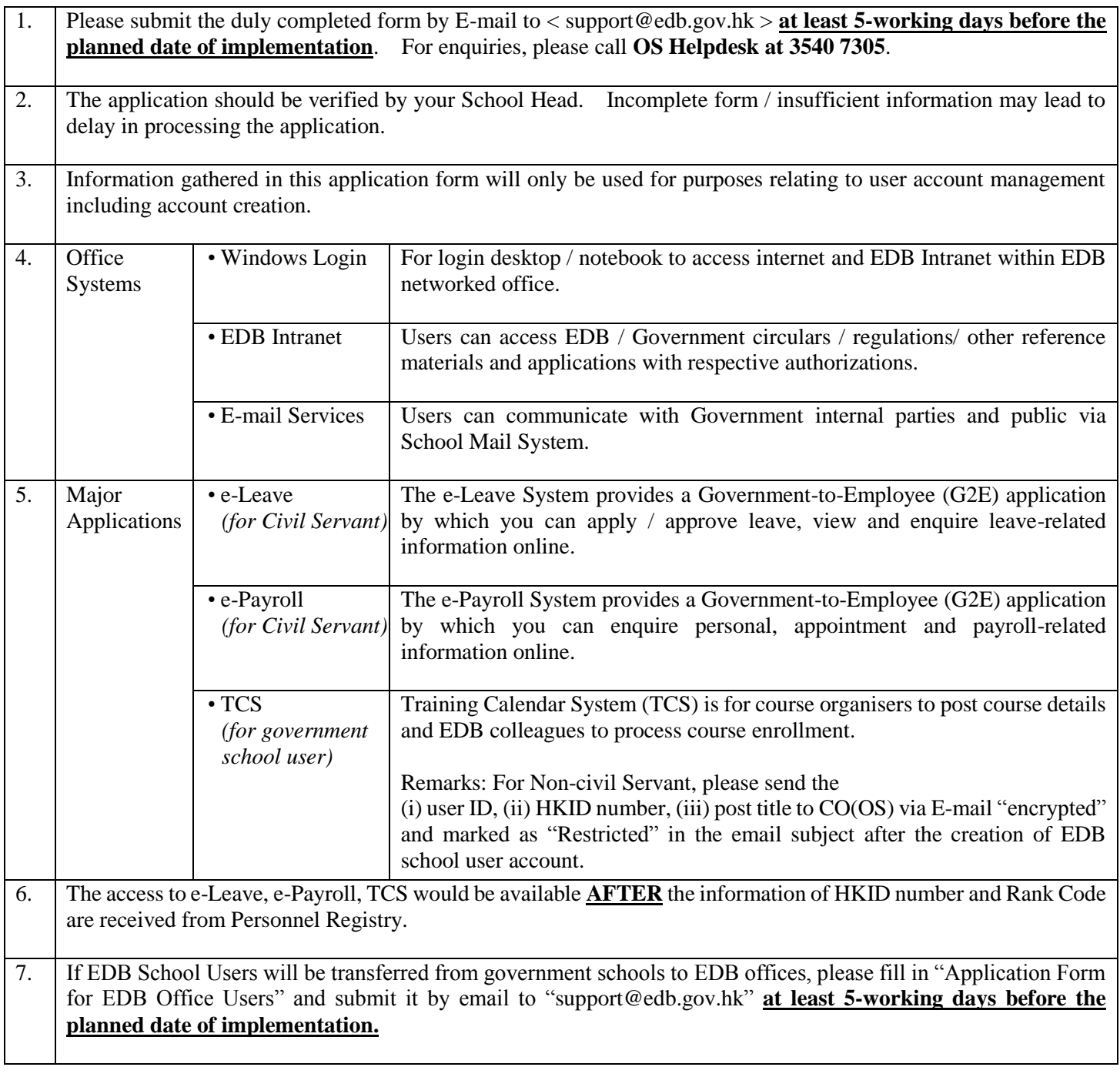